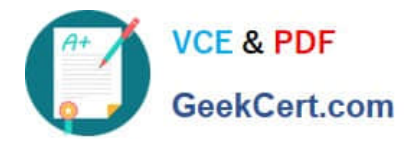

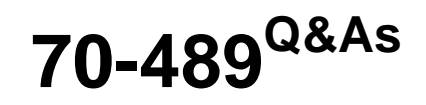

Developing Microsoft SharePoint Server 2013 Advanced Solutions

# **Pass Microsoft 70-489 Exam with 100% Guarantee**

Free Download Real Questions & Answers **PDF** and **VCE** file from:

**https://www.geekcert.com/70-489.html**

100% Passing Guarantee 100% Money Back Assurance

Following Questions and Answers are all new published by Microsoft Official Exam Center

**C** Instant Download After Purchase

- **83 100% Money Back Guarantee**
- 365 Days Free Update
- 800,000+ Satisfied Customers

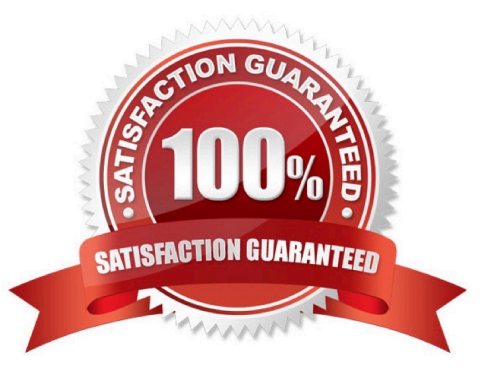

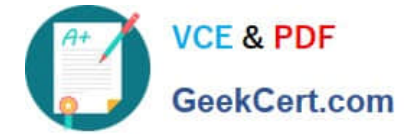

### **QUESTION 1**

You develop a SharePoint app for a toy company that uses the Representational State Transfer (REST) API for search. The site collections in the app have been crawled recently and use the default search schema. The app includes the following code segment: (Line numbers are included for reference only.)

```
01 function runQuery() {
02var queryTerms = $("#searchBox") .text()03661/search/query?querytext='" + query'
04 spPageContextInfo.webAbsoluteUrl + "/,
 "'Ssourceid='" + resultSourceId + "'"; d^205 }
```
You create the following result sources.

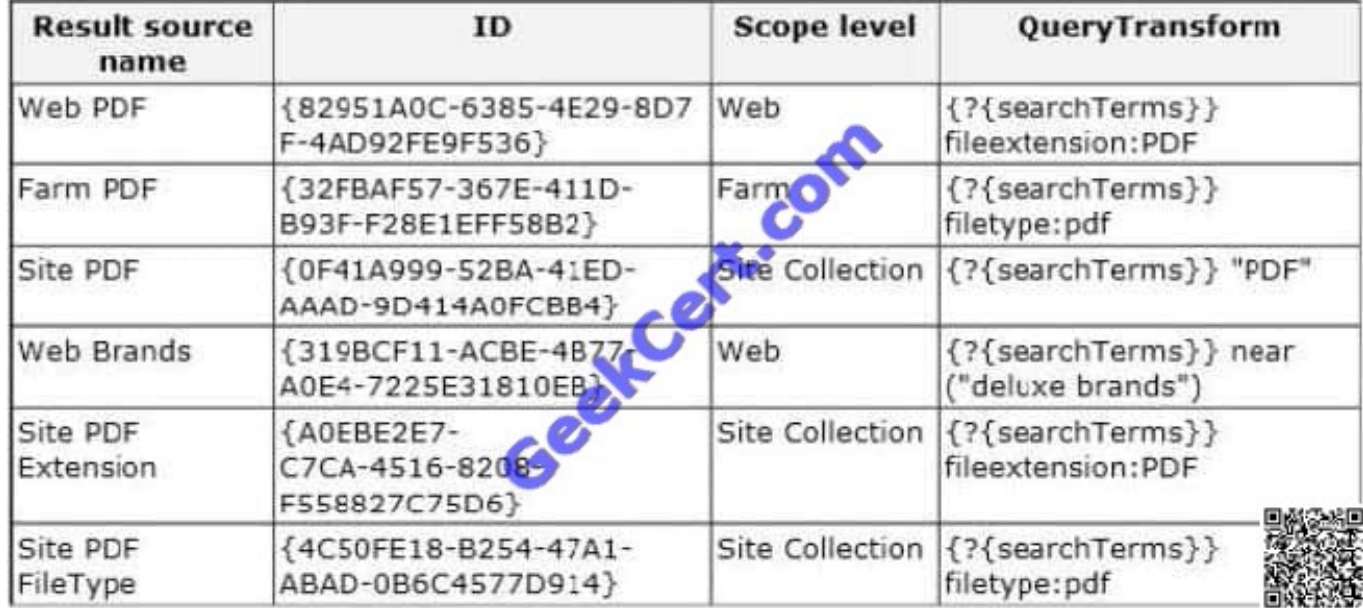

You need to ensure that the app only displays PDF documents.

Which code segment should you insert at line 03?

- A. varresultSourceId = "Site PDF";
- B. varresuitSourceId = "4C50FE18-B254-47A1-ABAD-0B6C4577D914";
- C. varresultSourceId = "0F41A999-523A-41ED-AAAD-9D414A0FC3B4";
- D. varresultSourceId = "82951A0C-6385-4E29-8D7F-4AB92FE9F536";

Correct Answer: D

### **QUESTION 2**

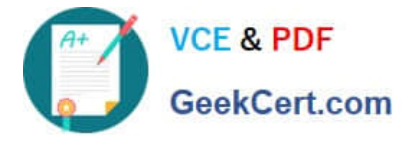

You create term sets and multi-lingual labels for a site collection. The default locale, language, and culture for the term sets are set to English. You develop a console application to create labels for a term named Memory. The console application uses the English locale. You develop the following labels for the term named Memory.

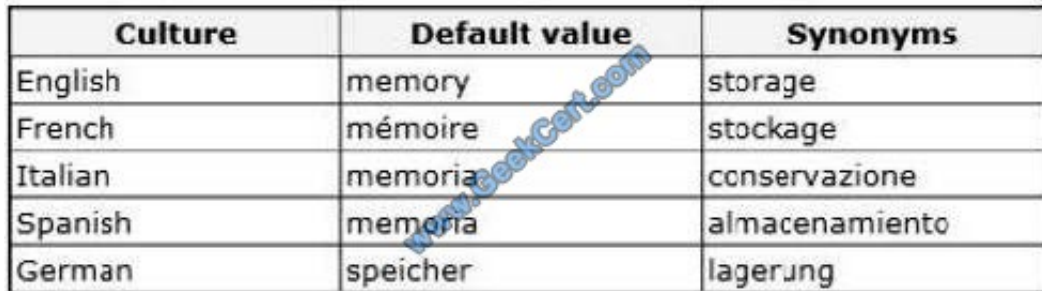

You need to create German labels for the term named Memory.

How should you complete the relevant code? (To answer, select the appropriate code segment from each drop-down list in the answer area.)

Hot Area:

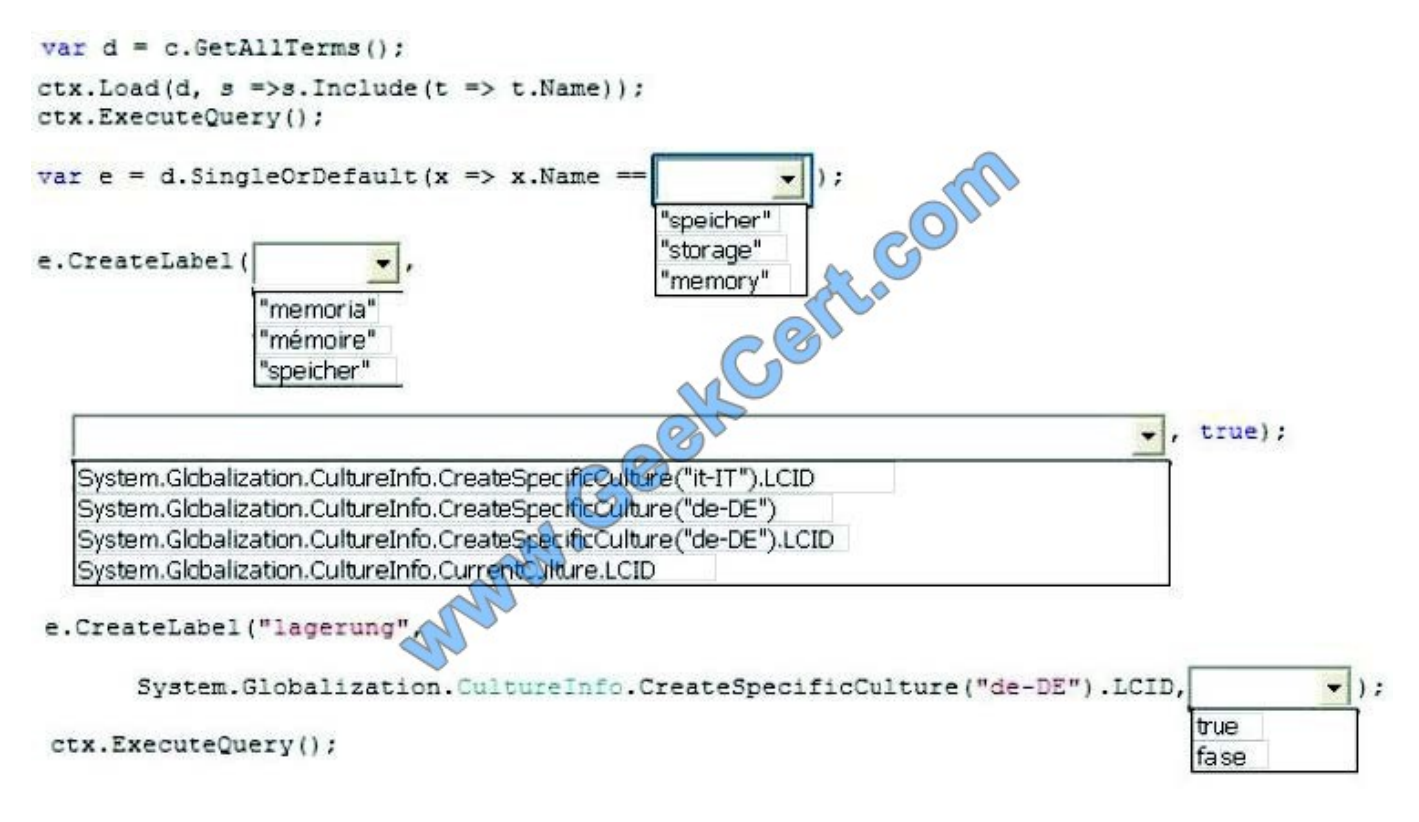

Correct Answer:

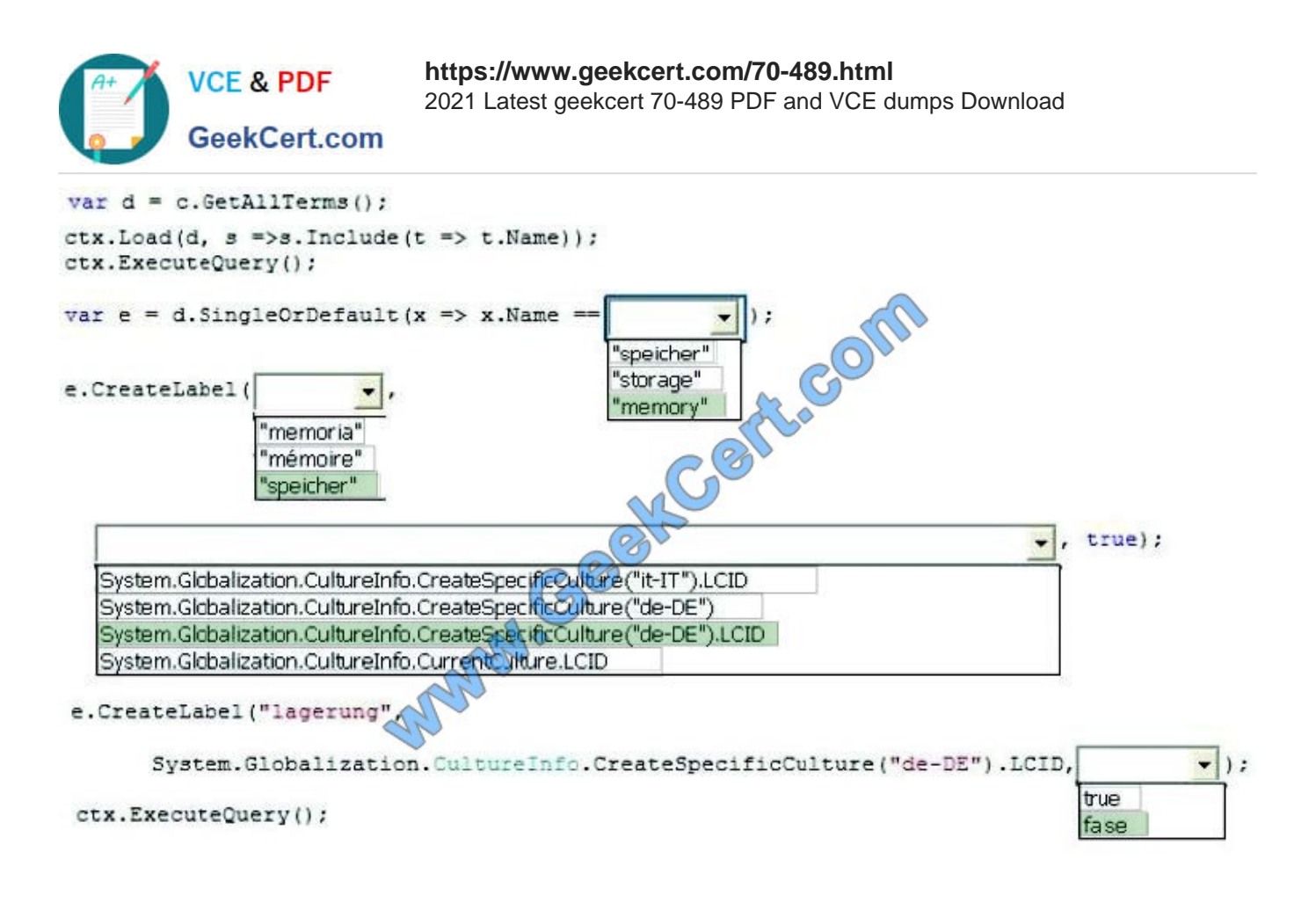

### **QUESTION 3**

You need to ensure that end users can access the project\\'s external content type and model by using the provided naming specifications.

Which properties in the external content-type editor must you set when you create the external content type in SharePoint Designer? (Each correct answer presents part of the solution. Choose all that apply.)

- A. Set the value of the Display Name property to Project.
- B. Set the value of the Namespace property to http://adventureworks/sites/portal.
- C. Set the value of the Namespace property to proj\_info.
- D. Set the value of the Name property to proj\_info.
- E. Set the value of the Display Name property to proj\_info.
- F. Set the value of the Name property to Project.

Correct Answer: CE

From scenario:

(C) The Project external content type must use the root namespace proj\_info.

E:

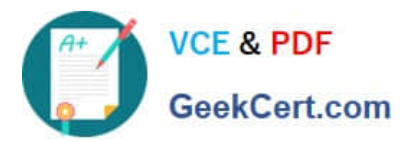

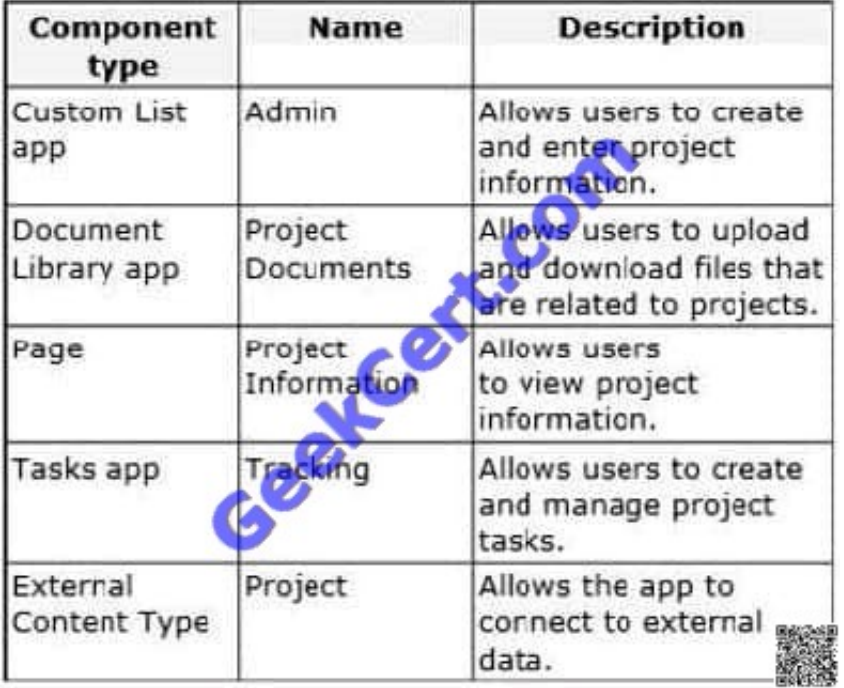

### **QUESTION 4**

You develop a Microsoft Office app to access external data by using Business Connectivity Services (BCS).

The app must access data from a Windows Communication Foundation (WCF) connector by using an external content type.

Which four actions should you perform in a sequence? (To answer, move the appropriate actions from the list of actions to the answer area and arrange them in the correct order.)

Select and Place:

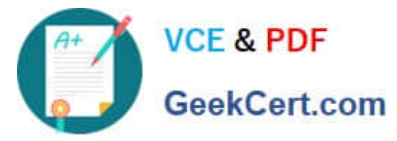

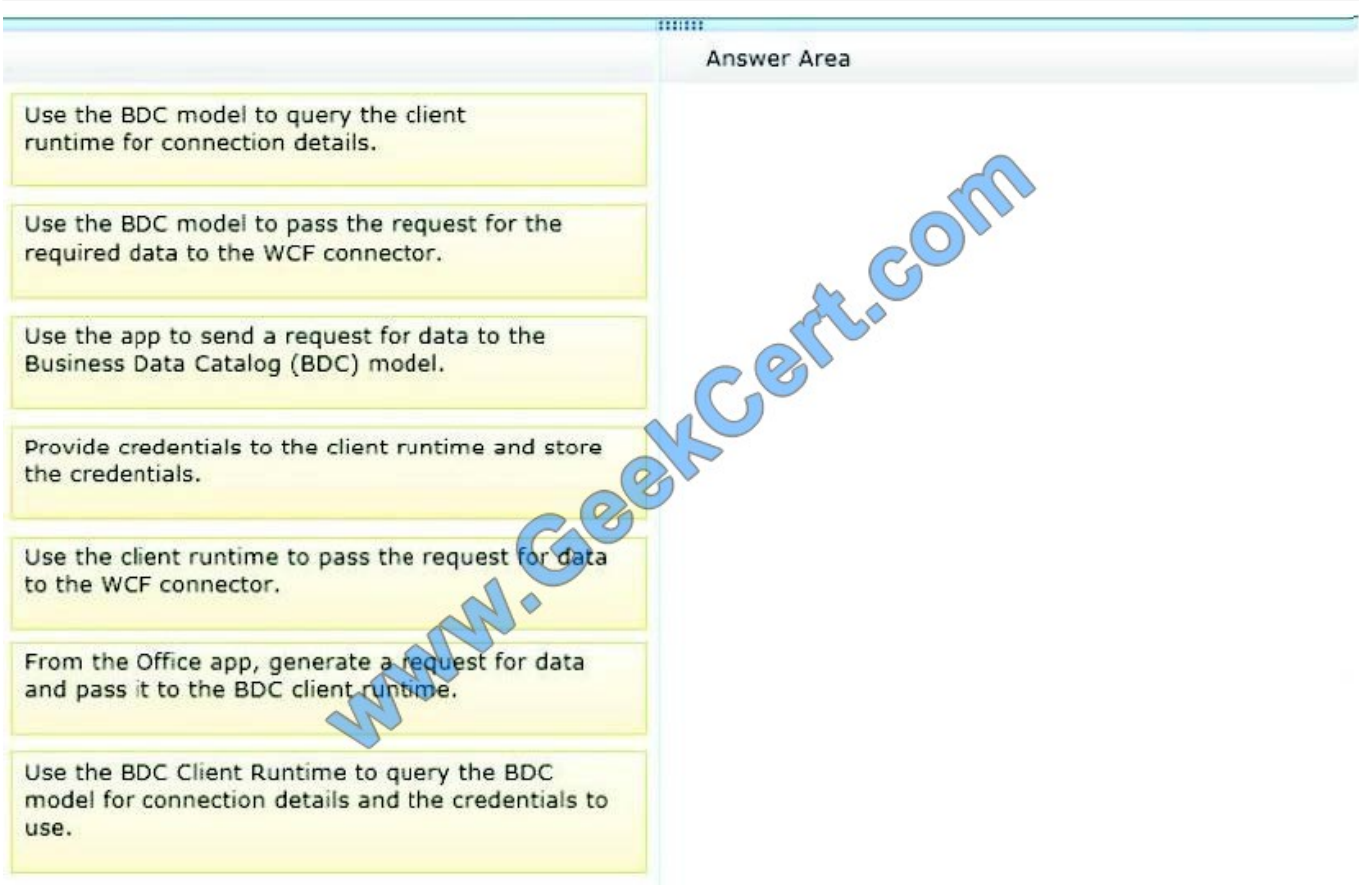

Correct Answer:

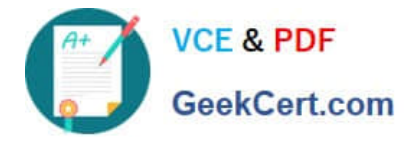

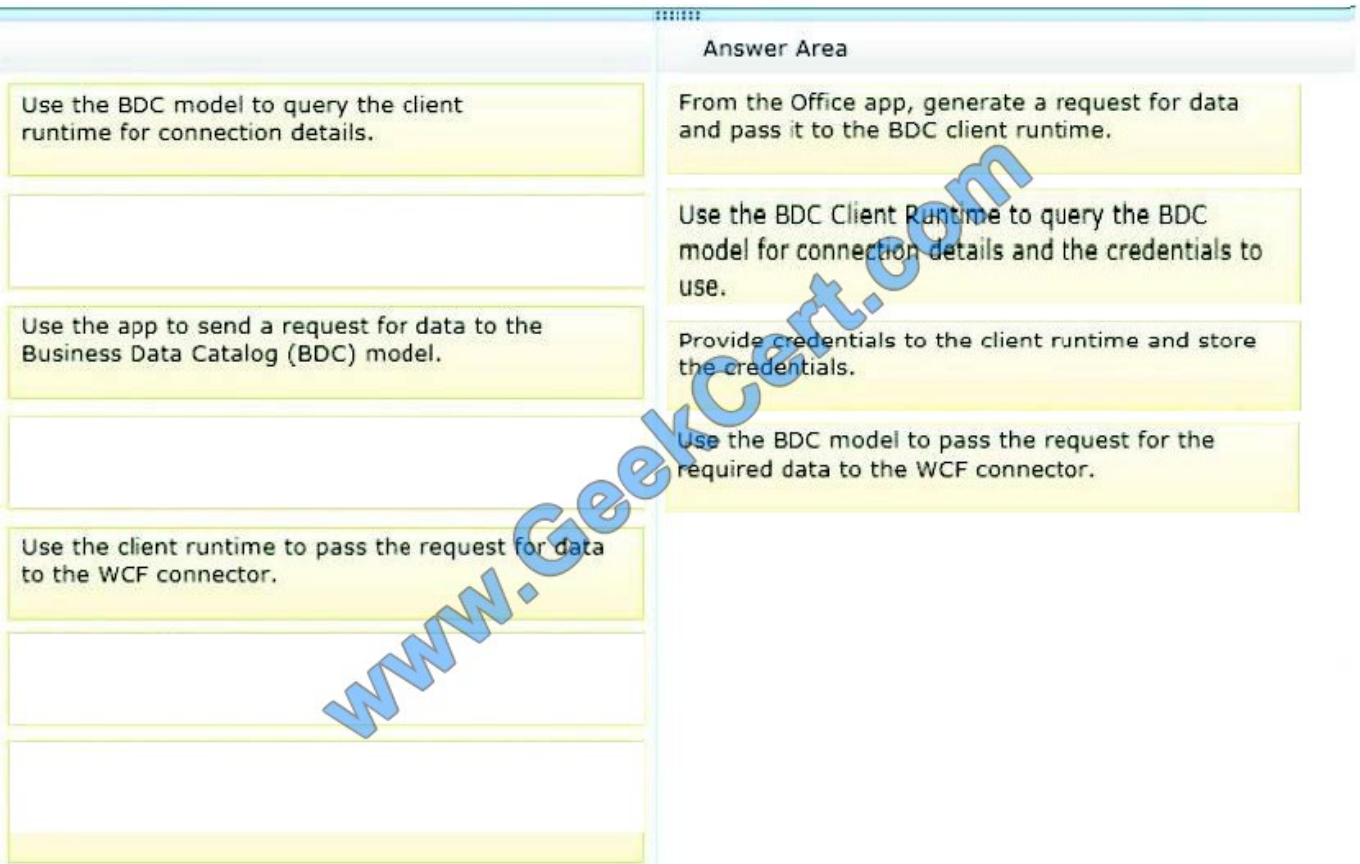

Note:

\* A BDC model is the heart of Business Data Connectivity (BDC) service. The data structures, such as Entity (external content type) and Method, that abstract out complex details about an external system are collectively named MetadataObjects and compose the BDC model. The BDC model for an external system is essentially an XML file.

### **QUESTION 5**

You work for a company named Contoso, Ltd. that sells computer parts. You tag inventory lists by using a term set named Computer Parts Classification. The term set is structured as follows.

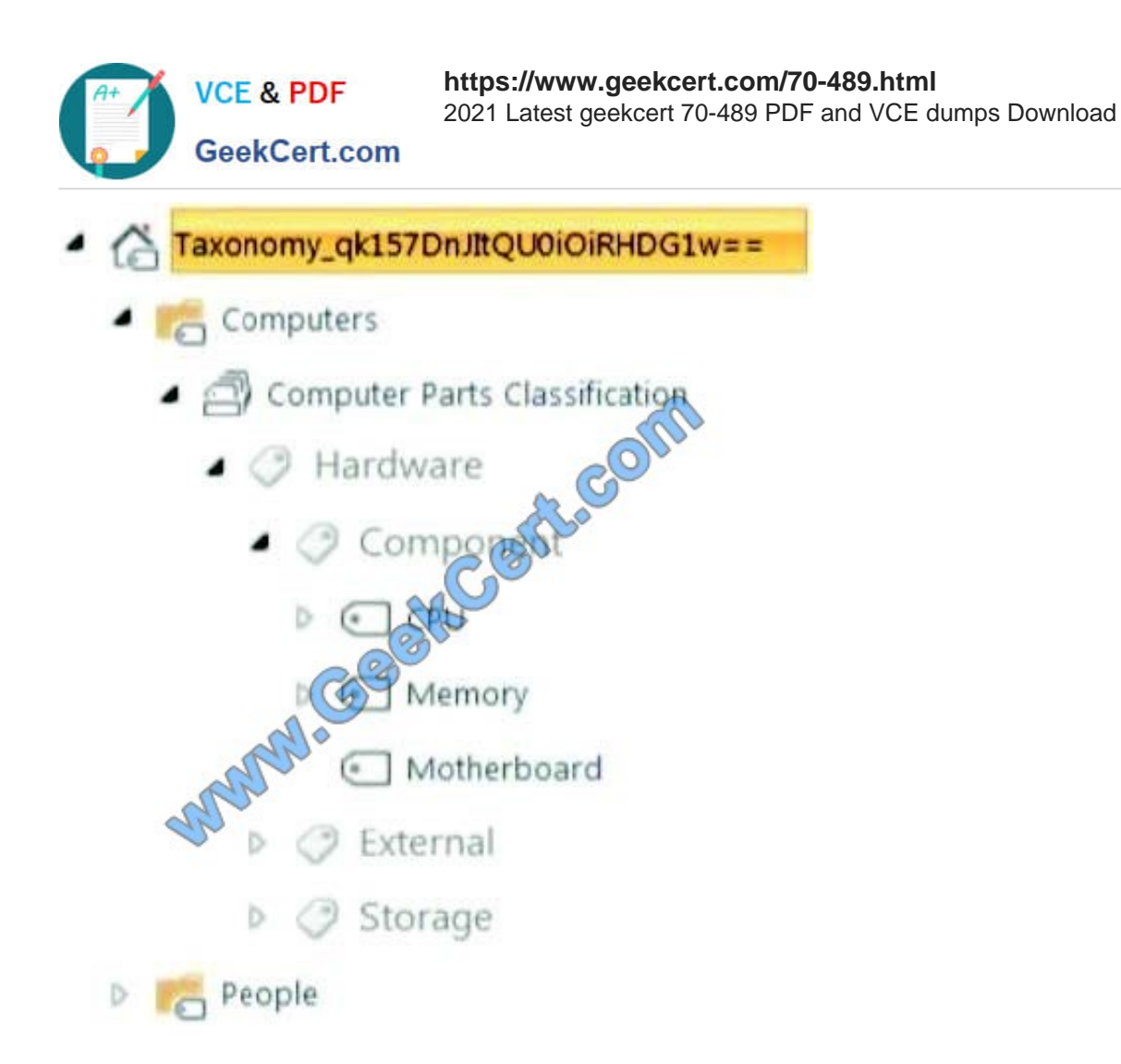

You must create a console application that accesses the SharePoint site and you must add a ClientContext object named ctx. You need to create a term named i7-2600K that is a child of the CPU node and add a shared property to the i72600K term.

How should you complete the relevant code? (To answer, select the appropriate code segment from each drop-down list in the answer area.)

Hot Area:

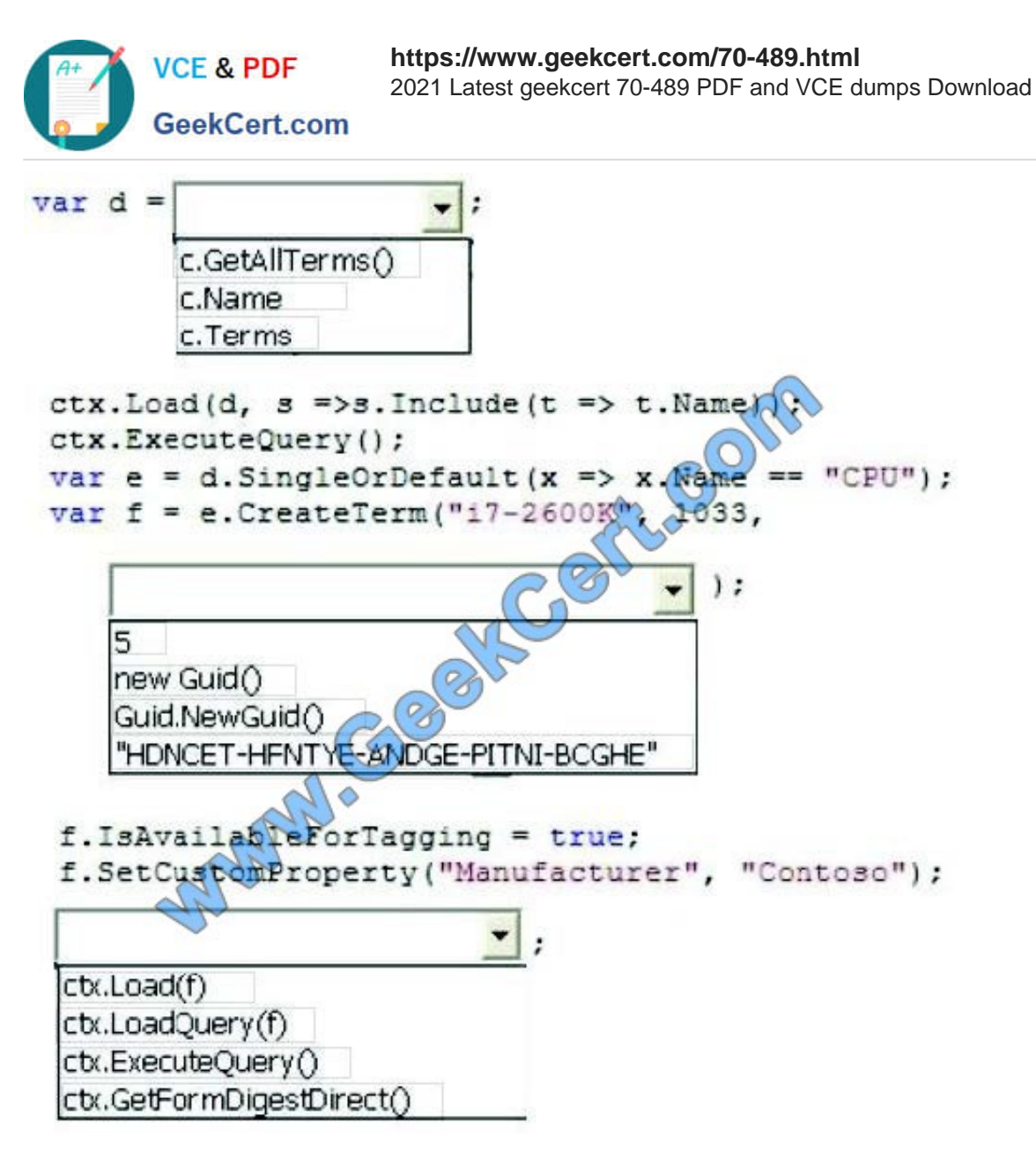

Correct Answer:

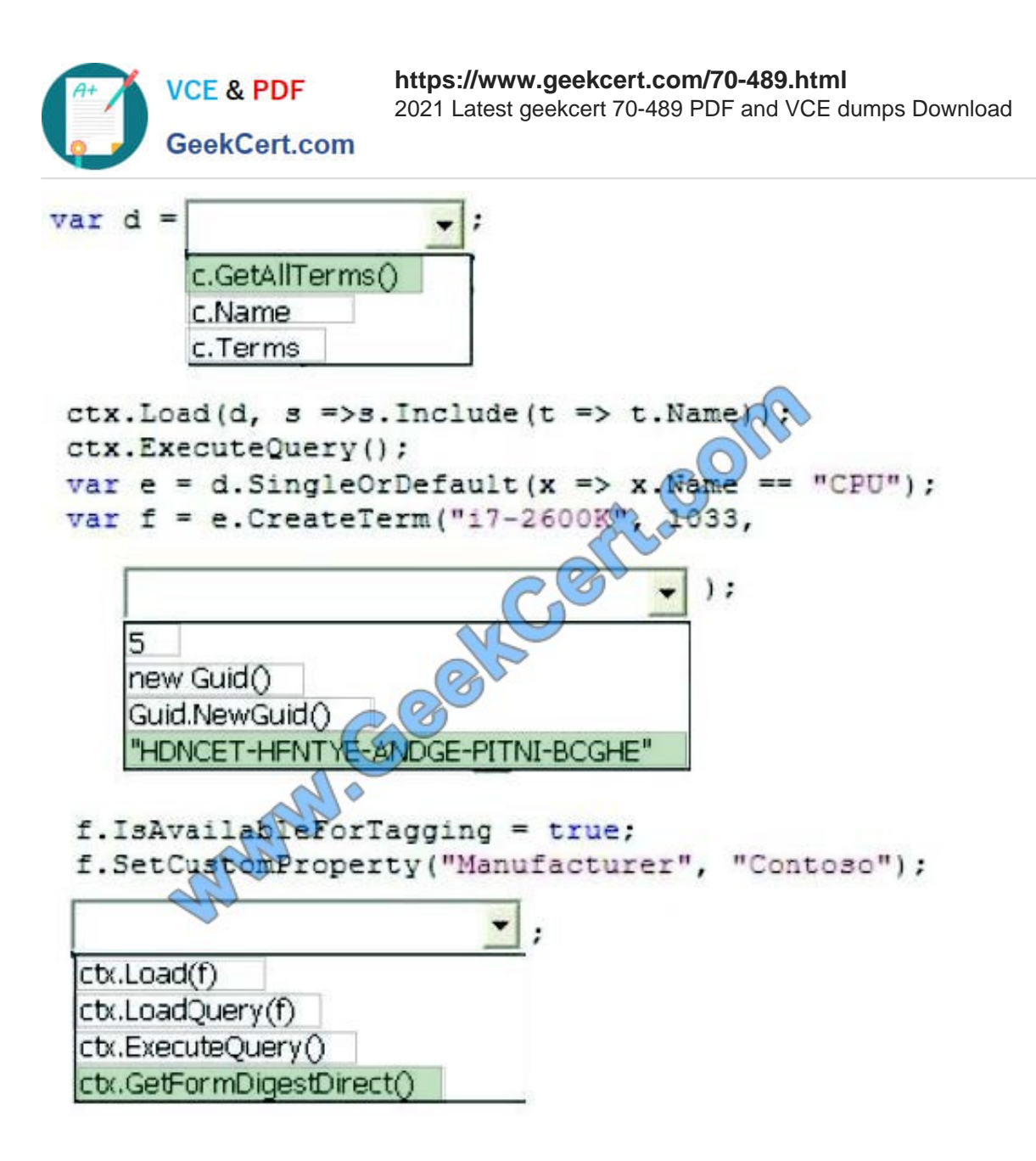

[Latest 70-489 Dumps](https://www.geekcert.com/70-489.html) [70-489 Exam Questions](https://www.geekcert.com/70-489.html) [70-489 Braindumps](https://www.geekcert.com/70-489.html)

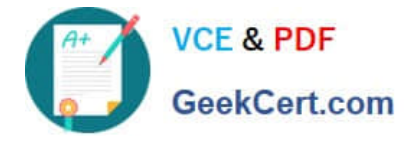

To Read the Whole Q&As, please purchase the Complete Version from Our website.

# **Try our product !**

100% Guaranteed Success 100% Money Back Guarantee 365 Days Free Update Instant Download After Purchase 24x7 Customer Support Average 99.9% Success Rate More than 800,000 Satisfied Customers Worldwide Multi-Platform capabilities - Windows, Mac, Android, iPhone, iPod, iPad, Kindle

We provide exam PDF and VCE of Cisco, Microsoft, IBM, CompTIA, Oracle and other IT Certifications. You can view Vendor list of All Certification Exams offered:

### https://www.geekcert.com/allproducts

## **Need Help**

Please provide as much detail as possible so we can best assist you. To update a previously submitted ticket:

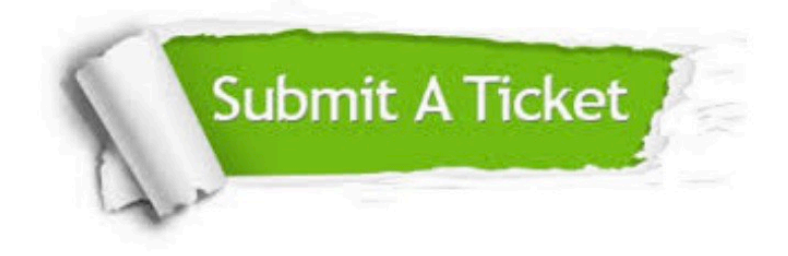

#### **One Year Free Update**

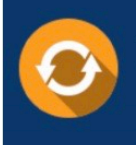

Free update is available within One fear after your purchase. After One Year, you will get 50% discounts for updating. And we are proud to .<br>poast a 24/7 efficient Customer Support system via Email

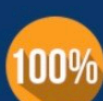

**Money Back Guarantee** To ensure that you are spending on

quality products, we provide 100% money back guarantee for 30 days from the date of purchase

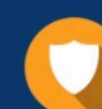

#### **Security & Privacy**

We respect customer privacy. We use McAfee's security service to provide you with utmost security for vour personal information & peace of mind.

Any charges made through this site will appear as Global Simulators Limited. All trademarks are the property of their respective owners. Copyright © geekcert, All Rights Reserved.